## Photoshop 2022 (Version 23.4.1) Download free Activator [32|64bit] {{ New! }} 2022

Cracking Adobe Photoshop is not as straightforward as installing it. It requires a few steps to bypass the security measures that are in place. First, you must obtain a cracked version of the software from a trusted source. Once you have downloaded the cracked version, you must disable all security measures, such as antivirus and firewall protection. After this, you must open the crack file and follow the instructions on how to patch the software. Once the patching process is complete, the software is cracked and ready to use.

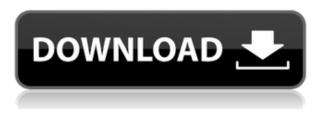

Video is another big focus this year, and so is support for Y-O-U, Thank You . While far from a photo editor, the video section is guite good. Though some things are a little dated, meaning that they aren't updated (or even supported) in this new version of Adobe Photoshop CC, they are still valuable. If you're a producer of entertaining content, it's well worth the time it takes to learn these new features and features, and Adobe has gone a long way to make that happen. Sure, this new version is still heavy on the user interface, especially considering the options and features under "core" of the program itself, but do not underestimate the way that it has been polished. Regardless of your skill level, Photoshop will be very appealing to those looking to gain useful knowledge while creating great content. If you see some of these options in a video tutorial, I highly recommend finding that tutorial, going through it, and then making sure you have a copy of the manual open as you work your way through the editor. In terms of overall performance, Lightroom 5 is fast, responsive, and stable. It's noticeably faster than Lightroom 3 at importing images as well as resizing them. Lightroom hasn't lost any of the speed and responsiveness of the previous version. In fact, in some ways it's even faster. The Adobe app store, a repository of applications that users can download, has become a staple of the Windows experience. Though Apple doesn't yet allow a similar repository of third-party Mac applications, the company does allow anyone who owns an iPhone or iPod touch to build an app that will run on an iPad, providing a similar experience to the Mac.

## Download Photoshop 2022 (Version 23.4.1)Serial Number Full Torrent x32/64

## {{ Latest }} 2023

The video you just watched is created from still images. To create a dynamic video in Premiere Pro you need to start with a script. In this how-to video, you'll learn how to create a video using clips from a video you shot on your phone. You'll also learn how to create a script in Adobe Premiere Pro that will render and compose a video. Are you excited to use the new Adobe Camera Raw 2020? Find out how to access the new user interface and workflow with this video. Learn how you can make it easier to delete and retouch photos — and how to open RAW images right from the app. Your images may be blurred by hand — or by your camera. Learn how to correct lens distortion with lens correction software. In this photo gallery, you'll learn about the best lens correction programs and how to use them. Today as a Creative Cloud member, you have access to Photoshop editing software that is easy to get into, easy to use, and capable of achieving professional results - from mobile devices, to desktop computers, to even the biggest cinema screens. By downloading to your desktop, you'll also be able to secure your work and manage your folders and files. Artboards, Styles, and Layers are carefully built to expedite the process of achieving results. If you want to use your scripts in Photoshop, you can use Photoshop for Windows. Photoshop for Mac currently doesn't support scripts. With Photoshop CC 2020, you can keep a consistent look and feel in your designs across web, mobile, and print media. You can manage hundreds or thousands of apps, tweaks, and presets to find the right fit for each design. Keep control of your assets, and your work across all platforms. e3d0a04c9c

## Photoshop 2022 (Version 23.4.1)With Licence Key Windows 10-11 2023

Designer Ellen Hathaway has issued a call to Twitter for photographers to help Photoshop design a new feature called "'Collections'. It's something that all of us now want to do, and this is the first step in helping Adobe deliver it to us. Your feedback is very important, and you'll be kept up to date as the project progresses. You can either click on the tweet below or use the hashtag #DeservePhotoshopMakers and share your thoughts and ideas. If you're not on Twitter, no problem, just email us and we'll send you a link. While Adobe's official website for its various image-oriented offerings, Creative Cloud, doesn't mention Photoshop, you can use the supplied link below, Select Your Plan, to find the latest information about new pricing plans for Photoshop and Lightroom for commercial users. You can also choose to add to an existing subscription of Photoshop, Lightroom, FrameMaker, Design Premium, Fireworks or other Creative Cloud applications. If you'd prefer not to change your plan, or if you already have a subscription, there's the option to upgrade to the "Photoshop Bonus" plan, which comes with Photoshop and Lightroom together, for the same price as a new standalone subscription. Even though Photoshop is an amazing advanced application, like many other software, it still needs to have the basic tools that help in image editing. There are a few tools which are the best among the best and are often used by professional and nonprofessional designer. If you are interested in learning Photoshop, you must have these tools. It will make your task easy and safe.

adobe photoshop app free download for windows 10 photoshop app download for pc photoshop fix app download retouch photoshop app download remove clothes photoshop app download remove background from image photoshop app download adobe photoshop free download crack 2021 adobe photoshop 2021 free download for windows 7 photo frame app free download photoshop pc app download photoshop

Photoshop's layers are among the best features of Photoshop. You can add layer by layer to a selected image. You can also move, duplicate, delete, and merge layers. The new assets make it easier to use and study created objects. In addition, you can also create a hierarchy of objects. You can either edit a whole object or focus on specific parts. You can also edit the effects on a layer, and modify the area where you have done any editing. You can use edge detection filters and enhance the overall image or identify the specific areas and make alterations to them. The region tool is best used to identify the objects to be edited within the image. Photoshop can edit and remove unwanted objects, colors, or objects found on the image. You can use the selection tools to select the areas or objects. With destructive tools, you can either delete unwanted areas in the image or duplicate them. You can also merge layers or merge objects. You can stretch the image by adding space and removing areas from the sides of the image that you want to remove. Since its launch nearly two decades ago, Adobe Photoshop has continually evolved and grown to become the ruler of the imageediting market. This is the ninth 5 million-seller, and it was the first to release creative software capable of reading files from your smartphone and tablet. With a wide range of features—from photo retouching to complex 3D work-you'll find Photoshop an indispensable classic in your toolkit. Preorder now.

The desktop products are a different league of software application than the cloud models, and therefore, we will be emphasizing the digital-based services and solutions that goes with these desktop applications. The integration with Creative Cloud-called CreativeSync in Photoshop—anywhere there is digital access is the ideal integration of cloud and desktop products, and we have been building this to work very well. We'll continue to encourage customers to use the web-based version of Photoshop for faster workflow, and expect to release a new web application soon. All the desktop applications will continue to be supported with updates and feature additions for the foreseeable future. Some of the pictures of using Photoshop features can be use in other software. For example, you can use the below pictures of features in Corel Painter and other image editors. But the above images cannot be used in other software. Browsing, we have a huge collection of images such as "Photoshop manual showing use of tools", and you can easily get "photoshop basics" and "psd to photoshop". In this Photoshop eBook tutorial, you learn how to make a simple Asian style patterned background. You will create a patterned background starting with a simple windmill for the center of the pattern. Then, you will add abstract paintings and additional patterning (using the Photoshop Pattern Library) to create a truly unique and exotic design. If you are considering the purchase of Photoshop then make sure you use an active 24-hour computer with internet connection, so that you can check out and learn the latest tips and tricks about using Photoshop. There are certainly many millions of websites that can teach you all the stuff you need, for this reason you need to choose carefully the right one for you. Some of the features of Photoshop are very easy to master, while some have a bit of a learning curve. Therefore, make sure to choose one of the best websites to learn all from the beginning, and research, and compare the features. The free trial of the software will help you to select the best one for your needs. This trial allows you to download and test the software, and includes the planner software you want to buy in the package. The trial version of the software is fully functional, and is completely sufficient to allow you to preview the software and get a feel for how it will work.

https://zeno.fm/radio/adobe-flash-activex-control-6-0-0-gratis https://zeno.fm/radio/siemens-step-7-v11-torrent https://zeno.fm/radio/grammarly-for-chrome-2020-crack https://zeno.fm/radio/how-to-uninstall-iorrt-activator https://zeno.fm/radio/english-typing-practice-book-pdf-14 https://zeno.fm/radio/tems-pocket-license-generator-crack https://zeno.fm/radio/el-nombre-de-la-rosa-torrent-hd https://zeno.fm/radio/dc-unlocker-2-12-crack-2020-full-keygen-dongle https://zeno.fm/radio/intergraph-cadworx-2014rar

Adobe Photoshop is a feature-rich desktop application enabling you to create, edit and enhance images, videos and other media content in all major formats, from stills to video. Adobe Photoshop CC 2019 is now faster with Smart previews in Photoshop, which enhance the appearance of previews, make saving easier, and enable you to create smart artboards that know how to arrange elements for you – meaning you spend less time on fixing. Users can also use multi-track audio in Photoshop CC, which enables you to work with audio tracks side-by-side on a single page. Multi-monitor editing is also faster, and even better with virtual screen support and new panning options. In addition, Photoshop CC now includes the new Content Aware Fill tool, to cut out objects from a photo or image, and a Fill Options ruler – a new feature that enables you to draw on your page, and then get content-awareness on the selected area to apply certain colors. Have a look at Photoshop CC 2019 features in this post in more detail at The Adobe Blog. Adobe has recently announced the new feature releases for Photoshop for 2021, as well as a range of new additions to Photoshop

Elements. On Photoshop, there's a number of new and exciting features, including reimagined filters powered by Adobe Sensei, which allow you to change the direction of a person's gaze in seconds (it's pretty trippy stuff!). You can also compare your photos in side-by-side previews, and read useful tips in an Info Bar at the bottom of image editing tools.

https://specialneedsafrica.com/wp-content/uploads/2023/01/Alamat-Download-Photoshop-Gratis-FRE E.pdf https://thankyouplantmedicine.com/wp-content/uploads/yamada.pdf https://earthoceanandairtravel.com/2023/01/02/adobe-photoshop-2021-version-22-5-1-torrent-activat ion-code-product-key-full-win-mac-2023/ https://paddlealberta.org/wp-content/uploads/2023/01/Photoshop-CC-2015-Version-17-With-Licence-Key-Product-Key-PCWindows-x3264-New-2022.pdf http://mauiwear.com/photoshop-cc-2015-version-18-download-free-free-registration-code-activationwindows-3264bit-2022/ http://med-smi.com/ https://inevia.gr/wp-content/uploads/2023/01/Download-Photoshop-07-Gratis-EXCLUSIVE.pdf http://wikicando.com/wp-content/uploads/sapphalt.pdf https://crazy.ro/adobe-photoshop-cc-license-keygen-x32-64-2023/ https://ividenokkam.com/ads/advert/photoshop-64-bit-mac-free-download-new/ https://ntxrealtorresource.net/wp-content/uploads/2023/01/Download free Photoshop CC 2019 Vers ion 20 Serial Number Windows 64 Bits 2022.pdf https://uatoday.news/wp-content/uploads/2023/01/imbawalc.pdf https://mediquestnext.com/wp-content/uploads/2023/01/Photoshop-Elements-Download-Kostenlos-M ac-FREE.pdf https://asu-bali.jp/wp-content/uploads/2023/01/Download-Photoshop-2022-Version-2311-With-Licenc e-Key-WinMac-updAte-2022.pdf https://arlingtonliquorpackagestore.com/photoshop-kostenlos-download-mac-portable/ https://www.dpfremovalnottingham.com/wp-content/uploads/2023/01/milper.pdf https://theinnerathlete.co/wp-content/uploads/2023/01/sallzak.pdf http://pepsistars.com/wp-content/uploads/2023/01/Wwwphotoshop-App-Download-BEST.pdf https://samtoysreviews.com/wp-content/uploads/2023/01/Download-Lut-Photoshop-Gratis-EXCLUSIV E.pdf http://gjurmet.com/en/photoshop-editing-download-software-link/ https://www.yflyer.org/advert/free-download-photoshop-gratis-free/ https://lacasaalta.com/634b4b353b5f0b78aa19a3b5701ca6d15c9532815f8ade4ae68c84f8e45bbeb7p ostname634b4b353b5f0b78aa19a3b5701ca6d15c9532815f8ade4ae68c84f8e45bbeb7/ https://swamiherbalayurveda.com/wp-content/uploads/2023/01/alcueidd.pdf http://gametimereviews.com/?p=122277 http://videogamefly.com/?p=35007 https://digitalempire101.com/wp-content/uploads/2023/01/checed.pdf https://entrelink.hk/interview/photoshop-2021-version-22-2-download-free-keygen-for-lifetime-for-pclifetime-release-2022/ http://buddymeets.com/?p=3889 http://medlifecareer.com/?p=25476 https://rei-pa.com/adobe-photoshop-2022-version-23-0-with-license-code-mac-win-2023/ https://sugaringspb.ru/high-end-retouching-photoshop-actions-free-download-install/ https://selfpowered.net/wp-content/uploads/2023/01/Download-free-Adobe-Photoshop-2022-Version-230-Serial-Key-For-Windows-2022.pdf https://turn-key.consulting/2023/01/02/photoshop-2021-version-22-1-0-with-registration-code-patchwith-serial-key-x64-latest-release-2022/

https://eatlivebegrateful.com/wp-content/uploads/2023/01/Photoshop\_2021\_Version\_2210.pdf https://www.immateriellkulturarv.no/photoshop-cs4-product-key-full-torrent-activation-code-win-mac -x64-2022/

 $\underline{https://earthocean and airtravel.com/wp-content/uploads/2023/01/orphmar.pdf}$ 

https://marstonstelecoms.com/download-photoshop-cc-2018-activator-for-pc-2023/

https://acsa2009.org/advert/adobe-photoshop-2021-version-22-0-1-download-product-key-full-3264bit -final-version-2023/

https://www.oligoflowersbeauty.it/download-free-photoshop-cc-2018-version-19-lifetime-activation-co de-2022/

https://curriculocerto.com/wp-content/uploads/2023/01/Photoshop-2021-Version-222-Download-free-Cracked-LifeTime-Activation-Code-2022.pdf

You should know before assigning Photoshop as one of your best tools. Take how you plan to use Photoshop to determine the features you want first. For example, if your designs will be sent to a print lab, you will need to export layers and images as CMYK, but if your designs are saved in the cloud, you can work with them as RGB images. Once you have a good handle on what you want to do with Photoshop, you should review the list of new features that the newest release of Adobe Photoshop and Adobe Photoshop Extended has to offer. In this section of the document you will find the best practices for learners who want to get the best out of Photoshop. You will also learn how to approach ideas or projects that will take advantage of some of the best tools in Photoshop. You'll also learn how to use the features of your software to their fullest extent. The objective for this post is to teach you how to use Adobe Photoshop's powerful features to work with your images to get the most out of Photoshop. You will also learn how to organize folders and how to work with various layers and selections to produce the best results. If you're a graphic or web designer, you can use Adobe Photoshop to create great looking images and websites. If you're new to Photoshop or a photographer and want to learn how to edit and manipulate your images, this is a must-read and one of the best ways to get started learning Photoshop. Even if you know what you are looking for, the Adobe Photoshop Essential Training series will teach you how to use Photoshop in the most productive and effective way.